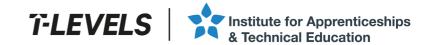

# Provider Checklist: Employer Set Project

## T Level Technical Qualification in Healthcare Science

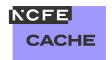

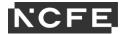

### Provider checklist for the T Level Technical Qualification in Healthcare Science

When administrating the employer set project (ESP) to your students, there will be several different delivery and logistical aspects to account for. To support you with these considerations, NCFE have produced the following checklist. Please note that this is not an exhaustive list and individual providers may have other aspects to consider. Additional spaces are provided for you to add to these tables.

### **Advance checks**

| Administration information                                                                                                    |  |
|----------------------------------------------------------------------------------------------------|--|
| Confirm student booking onto the correct ESP assessment such as optical care services or assisting with healthcare science                                                              |  |
| Identification of the internal staff member who will receive the ESP assessment materials (for example Exams Officer / Head or Department)                                              |  |
| Any <u>access arrangements and reasonable adjustments</u> requests have been submitted to NCFE                                                                                          |  |
| Awareness and understanding of the <u>request for assessment variation</u> process (to change assessment locations, change the start/end time of an assessment)                         |  |
| Awareness and understanding any of any <u>special considerations</u> (for example, student illness on day of assessment, bereavement)                                                   |  |
| Awareness and understanding of <u>malpractice/maladministration</u> reporting (for quickly reporting issues to NCFE for investigation to reduce/prevent any potential negative impacts) |  |
| Awareness and understanding of the <u>regulations for the conduct of external assessment</u>                                                                                            |  |
| Awareness and understanding of the qualification specific instructions for delivery (QSID)                                                                                              |  |
| Identification of wider provider activities and potential impact considered (for example, fire alarm tests, scheduled IT updates or downtime, other assessment occurring)               |  |
| Awareness of how to contact NCFE with queries:                                                                                                    |  |
| <ul><li>0191 239 8000</li><li>tlevelsupport@ncfe.org.uk</li></ul>                                                                                                    |  |
|                                                                                                    |  |
|                                                                                                    |  |
|                                                                                                    |  |
|                                                                                                    |  |
|                                                                                                    |  |
|                                                                                                    |  |

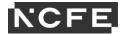

| Equipment                                                                                                    |
|----------------------------------------------------------------------------------------------------|
| IT equipment checked (for example: are the computers, printers, internet, cameras and audio recorders all working correctly, as appropriate / required)                                                                                                    |
| Creation of secure storage areas for students' evidence (can include sub folders for tasks)                                                                                                    |
| Ability to enable/disable internet access for different tasks                                                                                                    |
| Ability to disable spelling and grammar checks for digitally produced work                                                                                                    |
| Ability to disable privacy mode and apply policies to prevent deletion of browsing history                                                                                                    |
| Ability to capture and compile copies of students browsing history, via screenshots for example                                                                                                    |
| Audio recording equipment prepared and checked. For example:  • audio quality/clarity • file size storage or any recording time limits • colleagues trained on how to use equipment and troubleshooting • test recordings carried out • requirements for acceptable file formats and naming convention checked |
|                                                                                                    |

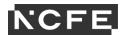

| Delivery planning                                                                                                    |  |
|----------------------------------------------------------------------------------------------------|--|
| Schedule of delivery timetable created, accounting for any access arrangements and reasonable adjustments                                                                                     |  |
| Identification of staff involvement/roles with the tasks (including support staff such as readers, scribes)                                                                                   |  |
| Identification of the rooms to be used (consider the audio recordings that ensure students will be heard clearly, and sound quality/background noise)                                         |  |
| Organisation of student groupings (for example, cohort groupings for ESP delivery, peer discussion groups)                                                                                    |  |
| Student arrival considered allowing for additional time to call/follow up on late students (such as having an arrival time 30 minutes before the scheduled start time of the assessment task) |  |
| Contingencies planned for possible issues (such as absent or ill staff, late or absent students, rooming issues, reserve equipment)                                                           |  |
| Arrangements made for technicians to be readily available during the assessment                                                                                                    |  |
|                                                                                                    |  |
|                                                                                                    |  |
|                                                                                                    |  |
|                                                                                                    |  |
|                                                                                                    |  |

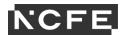

## On receiving the assessment materials

| Assessment materials                                                                                                    |  |
|----------------------------------------------------------------------------------------------------|--|
| Confirm assessment materials are correct and complete                                                                                                |  |
| Confirm the links on the literature list are accessible and not blocked by internal security measures such as network firewalls                      |  |
| Place relevant task information into the secure students' storage area, if already created (assessment materials are not to be shared with students) |  |
|                                                                                                    |  |
|                                                                                                    |  |
|                                                                                                    |  |
|                                                                                                    |  |
|                                                                                                    |  |
| Finalise delivery                                                                                                    |  |
| Finalise the outlined delivery plan, staff involvement and rooms by making any refinements as necessary                                              |  |
| Finalised delivery plan/ESP timetable shared with students                                                                                           |  |
| Provider process/contacts in place for the reporting and resolving of issues/queries during the live delivery                                        |  |
| NCFE contact information shared for reporting issues/queries during the live delivery                                                                |  |
|                                                                                                    |  |
|                                                                                                    |  |
|                                                                                                    |  |
|                                                                                                    |  |
|                                                                                                    |  |
|                                                                                                    |  |

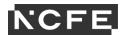

| uring the assessment window                                                                                                    |
|----------------------------------------------------------------------------------------------------|
| Confirm student attendance/arrival prior to assessment start time                                                                                                    |
| Make amends to student groupings for peer discussions, if necessary, based on professional observations, patient briefs chosen                                                                                                    |
| Fask resources available (for example, copies of previous task work, pro-formas)                                                                                                    |
| Task/system requirements checked (for example, internet access settings, access to external programs/ap                                                                                                    |
| Process and contacts established for the reporting and resolution of issues within the provider (such as, echnicians, exams officers)                                                                                                    |
| NCFE contact information/online forms readily available for reporting any issues/queries                                                                                                    |
| Key information for students available/displayed during assessment:                                                                                                    |
| <ul> <li>time allowed including sub task timing, if applicable</li> <li>NCFE provider number and student registration numbers</li> <li>evidence to produce, including formatting (such as, Arial font, page number in footer)</li> <li>resources available to students</li> <li>file naming conventions and file formats</li> </ul> |
| Where previously produced, task evidence is needed for a subsequent task, a copy of this evidence is provided to ensure the validity of the original evidence                                                                                                    |
| Student evidence securely stored, ensuring assessment materials are only available during the supervised sessions                                                                                                    |
| For audio recordings, equipment set-up is appropriate to ensure students can be heard in full.                                                                                                    |
| Evidence checked immediately following each recording, before student leaves the room. Where a technical substance impacted the recording, an immediate re-record can be completed, and NCFE notified.                                                                                                    |
| Audio recordings backed up securely.                                                                                                    |
| A signed copy of the <u>external assessment cover sheet (EACS)</u> - declaration of authenticity form included to confirm that the student's work is their own                                                                                                    |
| Γask evidence uploaded at the end of each supervised session (zipped to compress file size), or after all E asks have been completed                                                                                                    |
|                                                                                                    |
|                                                                                                    |
|                                                                                                    |

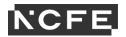

| After the assessment window                                                                                                  |  |
|----------------------------------------------------------------------------------------------------|--|
| All assessment evidence submitted within 2 working days after the assessment window closing, contact NCFE with any issues    |  |
| Any <u>special considerations</u> have been submitted no later than 5 working days after the assessment window has closed    |  |
| Student evidence retained for 3 months following the release of results, for NCFE audit purposes only                        |  |
| Awareness of the enquiries about results and assessment decisions process                                                    |  |
| Awareness of the access to scripts and student assessment evidence service                                                   |  |
| Awareness of the <u>appeals</u> procedure (submitted within 30 calendar days following the outcome of an assessment enquiry) |  |
|                                                                                                    |  |
|                                                                                                    |  |
|                                                                                                    |  |
|                                                                                                    |  |
|                                                                                                    |  |